The tlgart package<sup>∗</sup>

Joel Uckelman juckelma@illc.uva.nl

May 5, 2007

# 1 Introduction

The tlgart package is provided for authors of articles to appear in collections in the book series "Texts in Logic and Games", published by Amsterdam University Press. It was written by Joel Uckelman. Deviations from standard LATEX are few and noted below.

# 2 Usage

## 2.1 Frontmatter

### 2.1.1 Document class and required packages

The tlgart package is intended for use with the book document class. tlgart loads the following packages: amsmath, amsfonts, amssymb, amsthm, geometry, and crop. If you want to add other packages, load them after the \usepackage{tlgart} line. Please use as few packages as possible, and use them only if absolutely necessary. This means that your paper should begin with the following lines:

\documentclass{book} \usepackage{tlgart}  $\text{userackage} \$ 

## 2.1.2 Title & author information

The following commands are provided for specifying title and author information to be placed in the title block of your article:

```
\tilde{\otimes} \title{\otimeshort title}}{\{full title\}}
\{short name\}{\{full name\}}
\adress{\langle author's \ address\rangle\}\text{lemail} \{ \{ email address \} \}
```
The short form of the author's name will appear in the running heads on even pages of the article, while the short form of the article's title will appear on odd

<sup>∗</sup>This document corresponds to tlgart v0.1, dated 2007/05/04.

pages. Please include your first name in the full name, and use initials in the short name (see example below).

Line breaks  $(\setminus)$  may appear in the full title, full name, author's address and email address, as necessary.  $\theta(\text{text})$  may appear in the full name argument of \author. For articles with multiple authors, give full names separated by line breaks and short names separated by commas. For multiple addresses, match addresses with authors using superscript numbers (not footnotes!). Please enter your address in the format

 $\langle Address\rangle \setminus \langle$  $\langle University \rangle \setminus \langle$  $\langle \textit{Postal Address} \rangle \setminus \langle$  $\langle City \& ZIP \;Code \rangle, \langle Country \rangle$ 

adding additional lines if necessary and appropriate. Please use the full name of your institute (no abbreviations) and the official name of your university (in the example below, "Rheinische Friedrich-Wilhelms-Universität Bonn" instead of "Universität Bonn"). Do not translate the name of your institute and university unless the original name uses a different alphabet. As an example, the following code

```
\title{An Example Paper}
      {An Example Paper for the \texttt{tlgart} Documentation}
\author{B.~L\"owe, J.~Uckelman}
      {Benedikt L\"owe$^1,2$ \\ Joel Uckelman$^1$}
\address{$^1$~Institute for Logic, Language and Computation \\
        Universiteit van Amsterdam\\
        Plantage Muidergracht 24\\
        1018 TV Amsterdam, The Netherlands\\[2mm]
         $^2$~Mathematisches Institut\\
        Rheinische Friedrich-Wilhelms-Universit\"at Bonn\\
        Beringstra{\ss}e 1\\
        53115 Bonn, Germany}
\email{\{bloewe,juckelma\}@illc.uva.nl}
```
produces the following in the title block:

# An Example Paper for the tlgart Documentation

Benedikt Löwe<sup>1,2</sup> Joel Uckelman<sup>1</sup>

1 Institute for Logic, Language and Computation Universiteit van Amsterdam Plantage Muidergracht 24 1018 TV Amsterdam, The Netherlands

<sup>2</sup> Mathematisches Institut Rheinische Friedrich-Wilhelms-Universität Bonn Beringstraße 1 53115 Bonn, Germany {bloewe,juckelma}@illc.uva.nl

\title, \author, \address, and \email must be specified prior to the \article command, since \article uses the values specified there to construct the title block, table of contents entry and bibliographic information in the footer of the title page. See Section 2.2.1 for a description of \article.

#### 2.1.3 Macros

Please enter your personal macros after the title and author information and before \begin{document}. Please include only macros that you are actually using.

### 2.2 Sectioning

### 2.2.1 The \article command

The \article command is used right after \begin{document} to begin your article, and takes no arguments. \article is the highest-level section type which should appear in your article, and it should appear exactly once. There should be nothing between \begin{document} and \article. \article produces the title header, sets up the running heads, and inserts the article into the Table of Contents, using the information provided by **\title**, **\author**, **\address**, and \email.

#### 2.2.2 The abstract environment

Put your abstract in the abstract environment, following the \article command. Usage is unchanged from the article class.

### 2.2.3 The \part  $\&$  \chapter commands

Do not use \part or \chapter in your article. They are reserved for higher-level structure of volumes.

#### 2.2.4 \section  $\&$  co.

All subchapter sectioning commands (\section, \subsection, \subsubsection, \paragraph, \subparagraph, and their starred versions) may be used as usual.

### 2.2.5 References

A bibliography may be produced in the standard way with the thebibliography environment and \bibitem command.

#### 2.2.6 Appendices

Put appendices after the references. Use the \appendix command to switch to appendix numbering. For a single unlettered appendix, called "Appendix", use \section\*{Appendix}. For multiple appendices, called "Appendix A", "Appendix B", ..., begin each appendix with \section{}.

## 2.3 Displayed Text

#### 2.3.1 Theorem-like environments

Using the amsthm package, we have defined the following theorem-like environments:

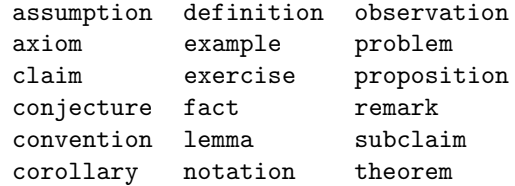

Please use these. By default, all theorem-like environments are numbered by section and sequentially in the same series. That is, Theorem 3.43 will follow Observation 3.42.

If your article requires some theorem-like environment not defined here, you may define new ones using  $\newph{\*envname*}[\*counter*]_{\*label*}. For$ example, \newtheorem{garbage}[theorem]{Garbage} will define a garbage environment, instances of which will be numbered in sequence with the theorems.

Every theorem-like environment takes an optional argument which can be used to supply an annotation. E.g., this code

```
\begin{theorem}[Fermat]
    For integers n > 2$, the equation a^n + b^n = c^nhas no nonzero integer solutions.
\end{theorem}
```
will produce

**Theorem 2.1 (Fermat).** For integers  $n > 2$ , the equation  $a^n + b^n = c^n$  has no nonzero integer solutions.

Our standard numbering is by section. If you wish to have one numbering for the entire article (not resetting at the begin of each section), please use the command \numberbyarticle. This has to be done for articles without sections, and could also be useful for other short articles. The theorem label for the above example would then read "Theorem 1 (Fermat).", assuming that there are no theorem-like environments before it.

For more advanced usage of theorem-like environments, please see the documentation for the amsthm package.

#### 2.3.2 Proof environments

The proof and proof of environments may be used for enclosing proofs:

```
\begin{line}[\langle label \rangle] ... \end{line}\begin{equation*} \begin{bmatrix} \mathcal{A} & \mathcal{B} \end{bmatrix} \left\{ \mathcal{A} & \mathcal{B} \end{bmatrix} \right\} = \begin{bmatrix} \mathcal{A} & \mathcal{B} & \mathcal{B} \end{bmatrix} \begin{bmatrix} \mathcal{A} & \mathcal{B} & \mathcal{B} \end{bmatrix} \begin{bmatrix} \mathcal{A} & \mathcal{B} & \mathcal{B} \end{bmatrix} \begin{bmatrix} \mathcal{A} & \mathcal{B} & \mathcal{B} \end{bmatrix} \begin{bmatrix} \mathcal{A} & \mathcal{B} & \mathcal{B} & \mathcal{B
```
In both cases, the optional  $\langle label \rangle$  defaults to *Proof* if not specified. The proofof environment extends proof by offering a labelled  $_{Q.E.D.}$  at the end of the proof.

This code:

\begin{proof}Omitted due to space constraints.\end{proof}

\begin{proof}[Proof of Lemma] Suppose that...\end{proof} \begin{proof}[Proof (Sketch)] The idea is that...\end{proof} \begin{proofof}{Theorem 1}Proceed by induction...\end{proofof} \begin{proofof}[Proof of Claim]{Claim}This proves the claim.\end{proofof}

produces the following:

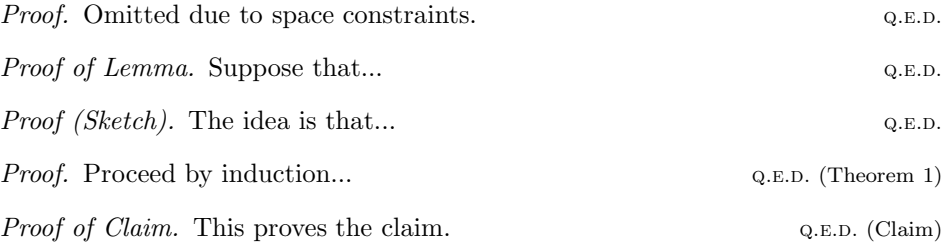

For more advanced usage of the proof environment, please see the documentation for the amsthm package.

# 2.4 Tables and figures

Tables and figures are numbered each with their own counter, which resets at the start of every article. If there are  $n$  tables and  $m$  figures in article, they will be numbered  $1, \ldots, n$  and  $1, \ldots, m$ , respectively.

## 2.5 Everything else

Anything not mentioned here is unchanged usage-wise from standard L<sup>A</sup>TEX.